**AutoCAD Crack Torrent (Activation Code) [32|64bit]**

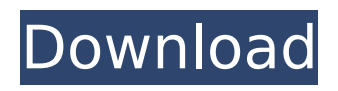

## You can also sign up for the monthly newsletter and receive a FREE AutoCAD Product Key download every month: AutoCAD Tips and Tricks Instant updates FREE AutoCAD Download Get the latest AutoCAD tips and tutorials AutoCAD LT AutoCAD Classic Table of contents License AutoCAD

is copyrighted material that you must purchase a license for to use. You can use and share your designs for free with others for personal use. This is known as a 'noncommercial' license. It does not allow you to sell your design. Commercial use is when you sell your design to others. The pricing depends on how long you've been using

AutoCAD and whether it's your first or subsequent copy of the software: New License - A year's AutoCAD 2016 sub license: \$899 AutoCAD 2014 sub license: \$599 AutoCAD 2013 sub license: \$399 If you have a current sub-license, you can get a new license for \$799. Sub-licenses must be purchased and activated separately; they

are not included in the purchase of a new commercial license. The price of an AutoCAD sublicense is the same for all users who work on a single computer or over a network. If you have purchased a sub-license and want to share it with another person, the recipient must also purchase a sub-license. You can share the license

file with others by sending it over a local network or sharing it online. You may not assign the license to another person. View License Details The prices listed above are only valid for the North American territory. Please consult the AutoCAD website for details on the prices in your region. Mac-only download As of AutoCAD 2013, AutoCAD is not

available for Mac. AutoCAD Download To get AutoCAD, visit the AutoCAD download page. You can get a 30-day free trial of AutoCAD if you have Windows Vista or Windows 7. It's not available on Windows XP. AutoCAD download page. You can get a 30-day free trial of AutoCAD if you have Windows Vista or Windows 7. It's not

#### available on Windows XP. Windows XP: To get AutoCAD, visit the AutoCAD download

**AutoCAD [Win/Mac]**

Sync In its Cracked AutoCAD With Keygen 2013 release, AutoCAD introduces a file synchronization feature known as AutoCAD Sync. The software tracks any changes in the AutoCAD

### drawing and sends those changes to a cloud-based storage service. Once a drawing is synchronized, the drawing is accessible via the web or as a file stored on a mobile device. To synchronize a drawing, the drawing is converted to PDF format. The user may also choose to store drawings in a native file format, which is then converted to PDF format.

This native file format must first be converted to the "native" PDF format (a  $C++$  internal format) before being converted to a PDF file. The cloudbased service can be accessed from any device that can access the Internet, including computers, smartphones and tablets. In the case of mobile devices, the company has worked with

developers to provide a separate file format. This makes it easy for users to move drawings to and from their mobile device. Other products Autodesk also offers many of its products for other platforms: Autocad LT for Linux, Autocad LT for macOS and Autocad LT for Windows. System requirements The following system

requirements are specified for Windows: Windows 7 or newer 1 GHz dual-core processor 2 GB of RAM (4 GB recommended) 500 MB of hard disk space (1 GB recommended) DirectX 9.0c-compatible video card (32-bit or 64-bit) Versions Autocad 2013 Autocad 2013 is the successor to AutoCAD LT. According to Autodesk, "Autocad 2013 is the most

feature-rich release in the Autocad line-up". Unlike AutoCAD LT, which was developed for use on Linux, macOS and Windows, Autocad 2013 was developed for Windows only. In addition to standard drafting, design and detailing capabilities, Autocad 2013 can also be used to view, edit and print wireframe 3D models. Its "Project

### Central" is a cloud-based workspace to track and work on a project. Multiple drawings can be opened at once. Each drawing has a customizable tool bar. Free Autocad 2013 is available free of charge, as an update to existing versions of AutoCAD. Other products Autocad LT Autocad LT is a desktop replacement for AutoCAD LT. Autocad ca3bfb1094

**AutoCAD Crack [Mac/Win] [Latest 2022]**

In the top-right corner of Autodesk Autocad open your AEC software. Click on File. Click on New, and click Open. Click Open. Click Close. Click Save. Click OK. Click File. Click Exit. Click Save. Download and install the Crack from our website. Double-click the Autodesk\_Autocad\_Pro 2016 Crack Installer Win

No Registry Repair.exe and then click the Install button. Click the Uninstall button. Wait for the Autod esk Autocad Pro 2016 Cr ack Installer Win No Regi stry Repair process to be completed. Close the Auto desk Autocad Pro 2016 C rack Installer Win No Reg istry Repair. Run the Auto desk Autocad Pro 2016 C rack Installer Win No Reg istry Repair.exe file. Click

Yes to continue. Click Install. Click Next. Click Finish. If the Crack successfully installed, the installation process is completed. In order to open Autodesk Autocad, you must install the Crack on your system. Close the Autodesk\_Autocad\_Pro\_20 16 Crack Installer Win No Registry Repair.exe. Open Autodesk\_Autocad\_P ro\_2016\_Crack\_Installer\_W

in No Registry Repair. Double-click the Autodesk Autocad Pro 2016 Crack Installer Win No Registry \_Repair. Click Install. Click OK. Click Close. If the Crack successfully installed, the installation process is completed. Enjoy. Autodesk Autocad Crack + Activation Code Full Version Setup Autodesk Autocad Keygen and Serial Key Full Version

Autodesk Autocad 2017 Crack is a powerful and easy to use software for CAD drafting. By using this software, you can make your designs more accurate and faster than ever before. You can plan, create, modify, and share your drawings. Autodesk Autocad 2017 Crack + Keygen Autodesk Autocad Crack is a tool that can be used for creating,

## Significantly improve your markup of AutoCAD drawings by creating and assigning a custom userdefined markup. (video: 5:32 min.) Autodesk's collaborative tools are now built on the same cloud technology that powers the company's cloudbased collaboration applications. (blog post) Integration with new

features in Microsoft Excel, as well as the new Formulas Advanced View and Formulas Results View. (blog post) SmartArt: Find all elements on the DesignCenter map, and quickly discover which elements can be edited, just like they're selected on screen. (video: 2:03 min.) Integrate your drawings with the Context Toolbar, giving you the ability to specify the default context for editable features. Use the new Share object option for sharing drawings. Create a link to a CAD file or a URL, and recipients can choose to open it in the full Autodesk application or in AutoCAD. (blog post) Create dynamic views with Pan and Zoom, and quickly

navigate through the drawings using navigation tools. (video: 2:08 min.) Subdrawing: Add an image directly to a drawing, even if the image is originally in another drawing. (video: 3:53 min.) Eliminate the need to use the Add > Add Shapes command to place a symbol that you've added from another drawing. (video: 4:03 min.) Use the AutoShape

### to quickly create a symbol from a template without creating a new drawing. Save time by aligning shapes by using your mouse, and then simply use the  $Zoom >$  Align command to automatically align all the aligned shapes. (video: 2:07 min.) Text: Work in true color for text and create stunning illustrations and charts. Keep your text legible

### even when you zoom in. Simplify your text by using a variety of multicolor styles. Analyze text with new methods to make your text read better. (video: 2:01 min.) Use the new AutoStyle object option to add a new style to a drawing for future use. AutoCAD View: Keep the information you need in your hands by combining your tools to

# form the "Perfect Tools". (

**System Requirements For AutoCAD:**

## Average System Requirements: Minimum Requirements: Recommended Requirements: CPU: Intel Pentium III 500 MHz RAM: 384 MB RAM (minimum) OS: Windows 98/ME/2000/XP (32-bit) A HDTV with an HDTV tuner card. Note that it does not have to be as high-def, it

## just has to be capable of outputting 1080p. It does not have to be capable of outputting 720p. A 2nd monitor that can be used to assist in gameplay.

<https://hoverboardndrones.com/autocad-19-1-activation-download-mac-win-2022/> <https://socialcaddiedev.com/autocad-crack-13/> <https://shoho.org/wp-content/uploads/2022/07/quymevel.pdf> [https://fitenvitaalfriesland.nl/wp-content/uploads/2022/07/AutoCAD\\_Free\\_3264bit.pdf](https://fitenvitaalfriesland.nl/wp-content/uploads/2022/07/AutoCAD_Free_3264bit.pdf) <https://helpmefinancials.com/autocad-24-2-crack-for-pc/> <http://mandarininfo.com/?p=38579> <https://skillz4hire.com/wp-content/uploads/2022/07/banmar.pdf> <https://farmaciacortesi.it/wp-content/uploads/2022/07/AutoCAD-58.pdf> <http://fokusparlemen.id/?p=37222> <https://blagik.com/wp-content/uploads/2022/07/AutoCAD-105.pdf> [http://activites-tahiti.com/wp-content/uploads/2022/07/AutoCAD\\_Crack\\_\\_Activator\\_Download.pdf](http://activites-tahiti.com/wp-content/uploads/2022/07/AutoCAD_Crack__Activator_Download.pdf) <http://rodillosciclismo.com/?p=23391> <https://indalienergy.com/wp-content/uploads/2022/07/AutoCAD-31.pdf> <http://phukienuno.com/?p=7308> <https://templobiblicoprovidence.org/autocad-2021-24-0/> <https://www.sedaguzellikmerkezi.com/autocad-pc-windows-latest/> <https://positiverne.dk/wp-content/uploads/olyvido.pdf> <https://testthiswebsite123.com/2022/07/24/autocad-crack-product-key-free-2022/> [http://www.kiochi.com/%product\\_category%/autocad-crack-download-2022-latest](http://www.kiochi.com/%product_category%/autocad-crack-download-2022-latest) <https://vipfitnessproducts.com/autocad-2021-24-0-free-download-x64/>